## Quick Reference Guide for the Philips Pocket Memo Recorder & Software

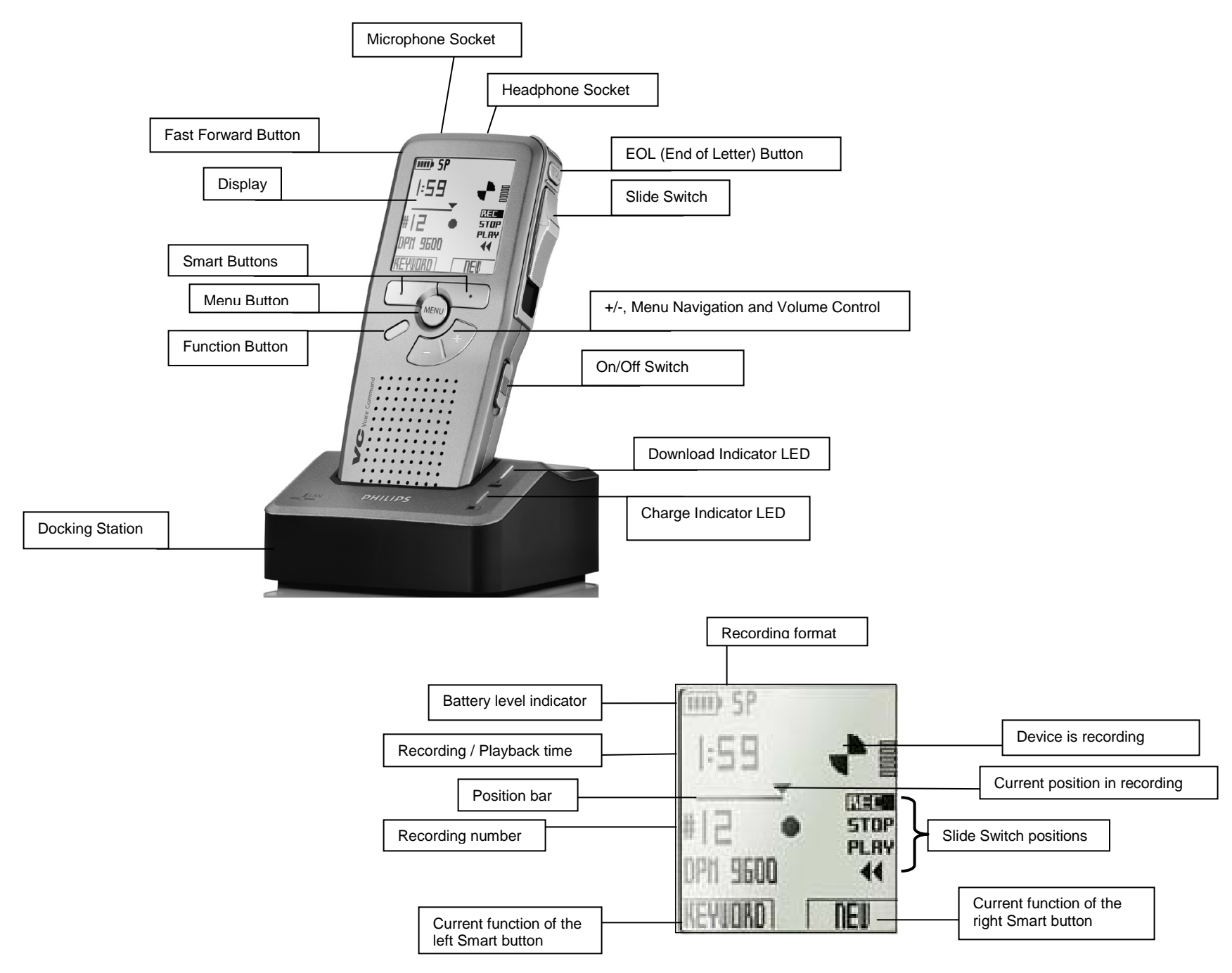

## Quick Reference Guide for Philips Pocket Memo Recorder & Software

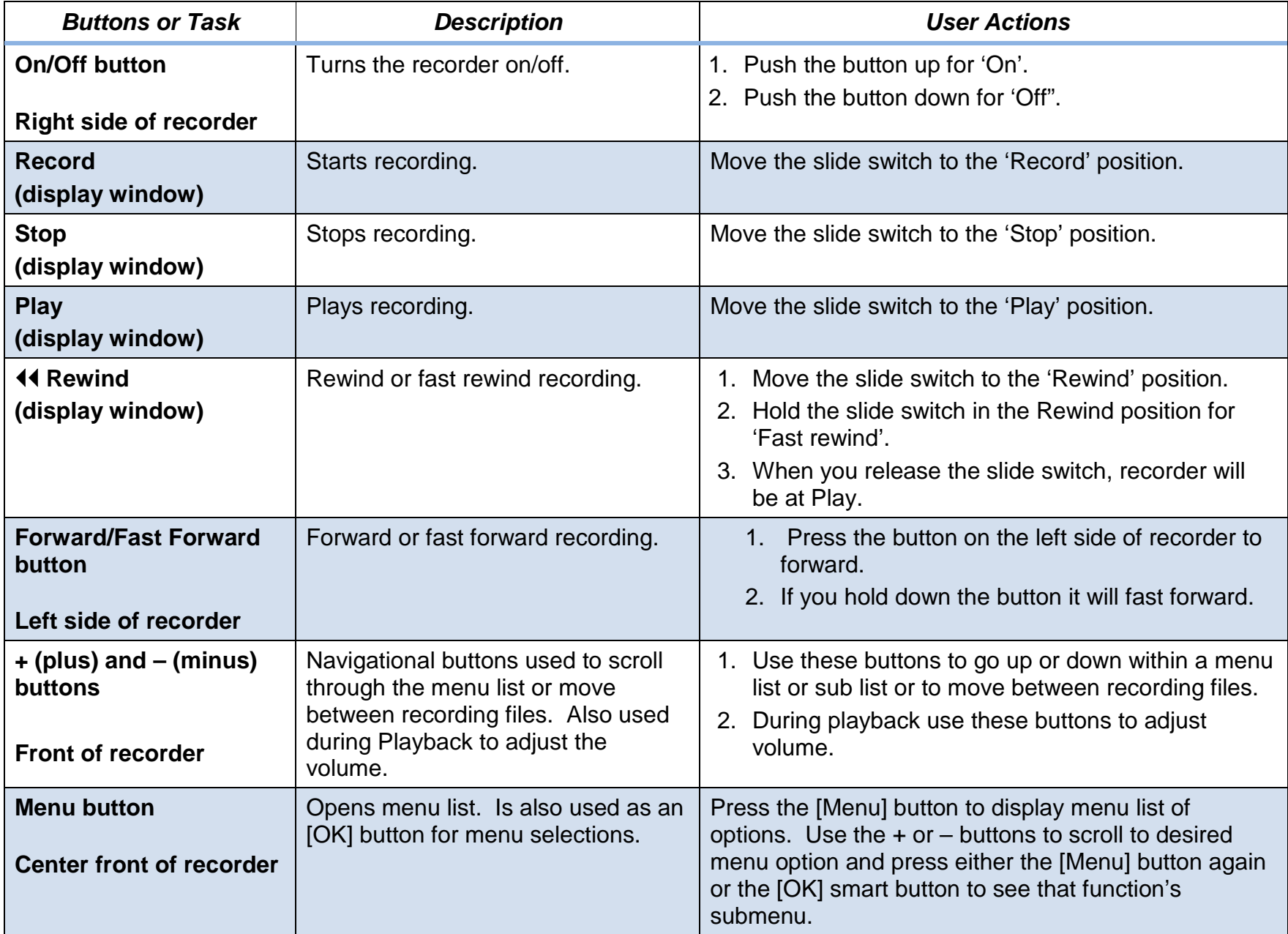

## Quick Reference Guide for Philips Pocket Memo Recorder & Software

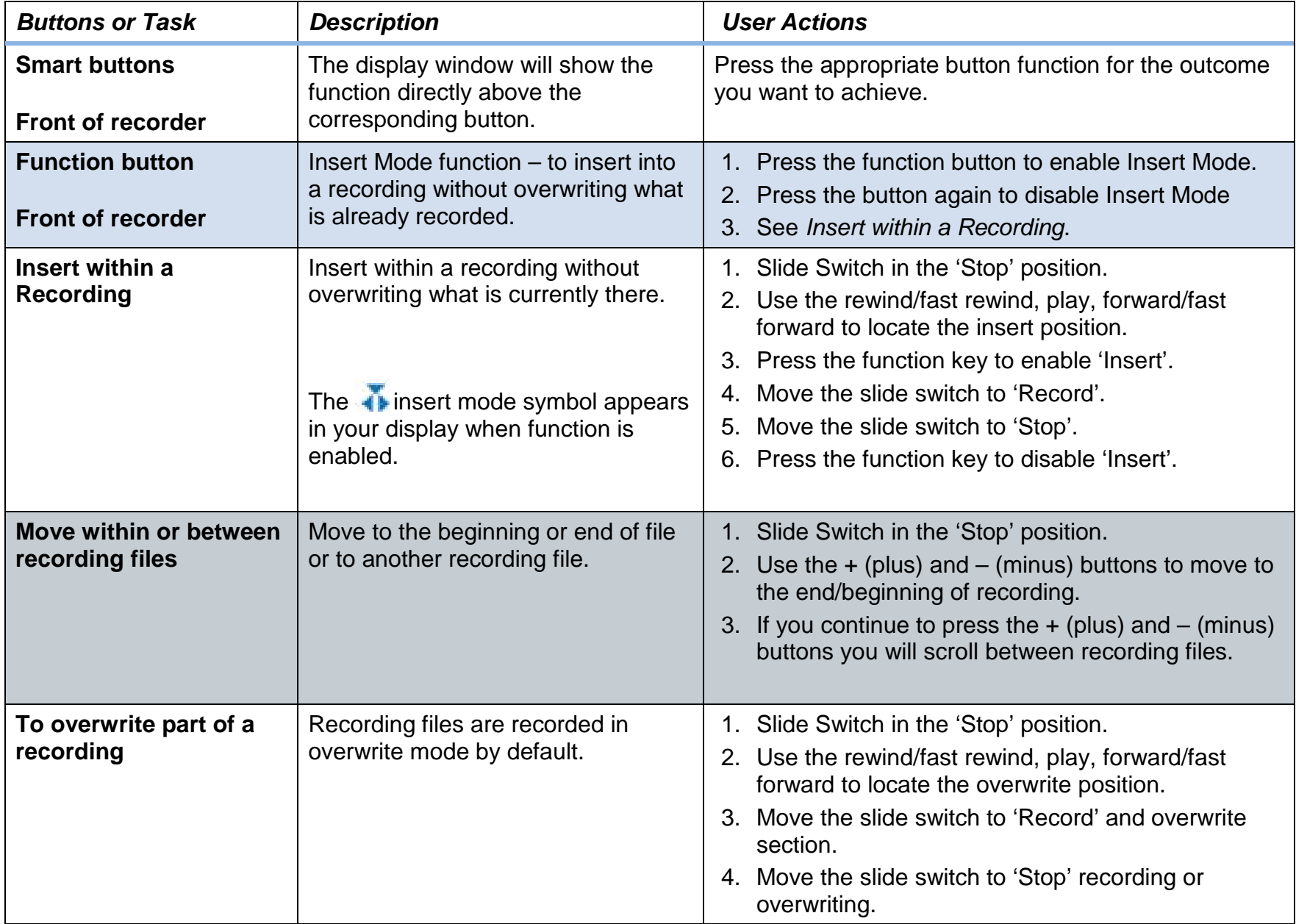

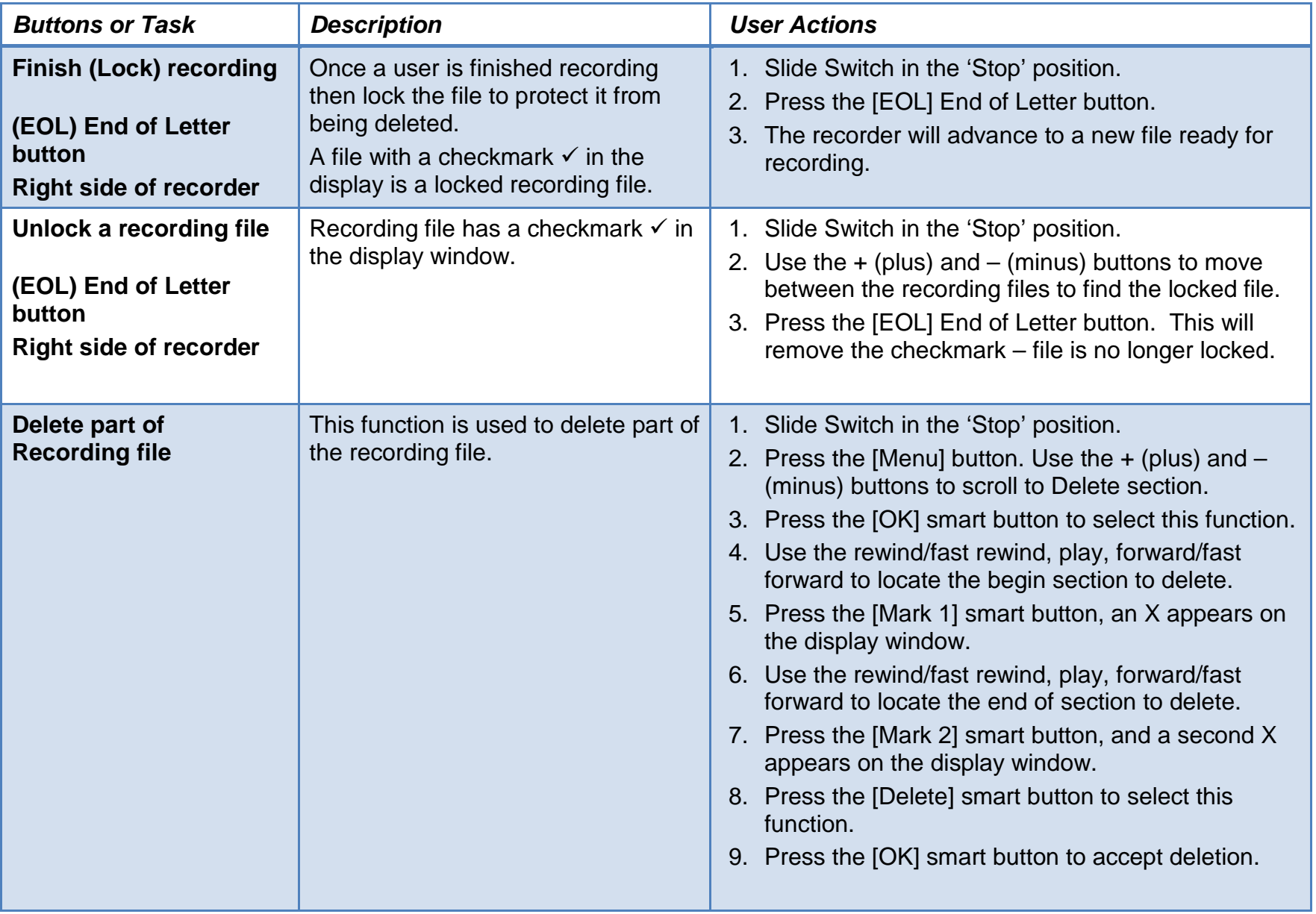

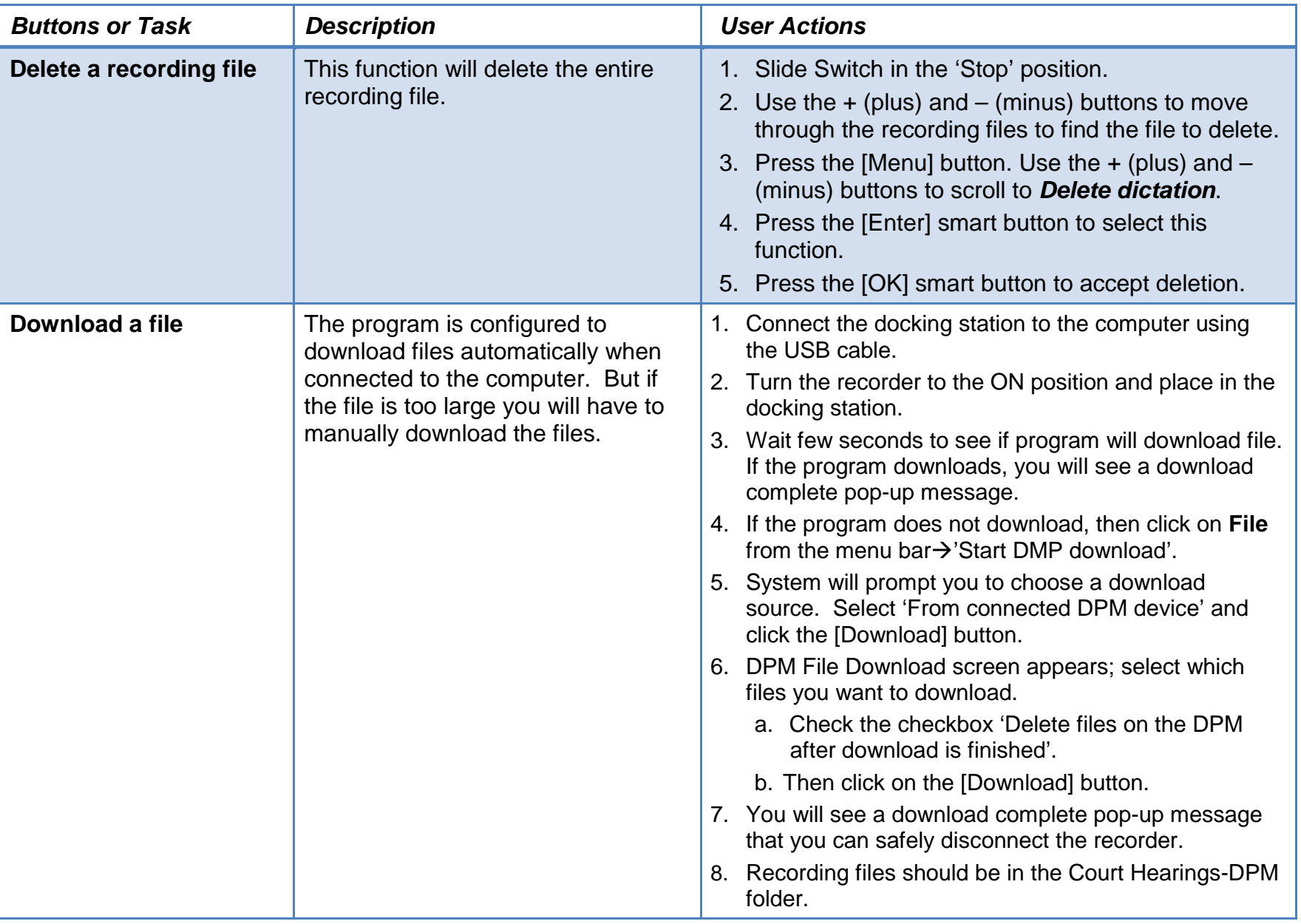

## Quick Reference Guide for Using Windows to Burn Copy of Recording

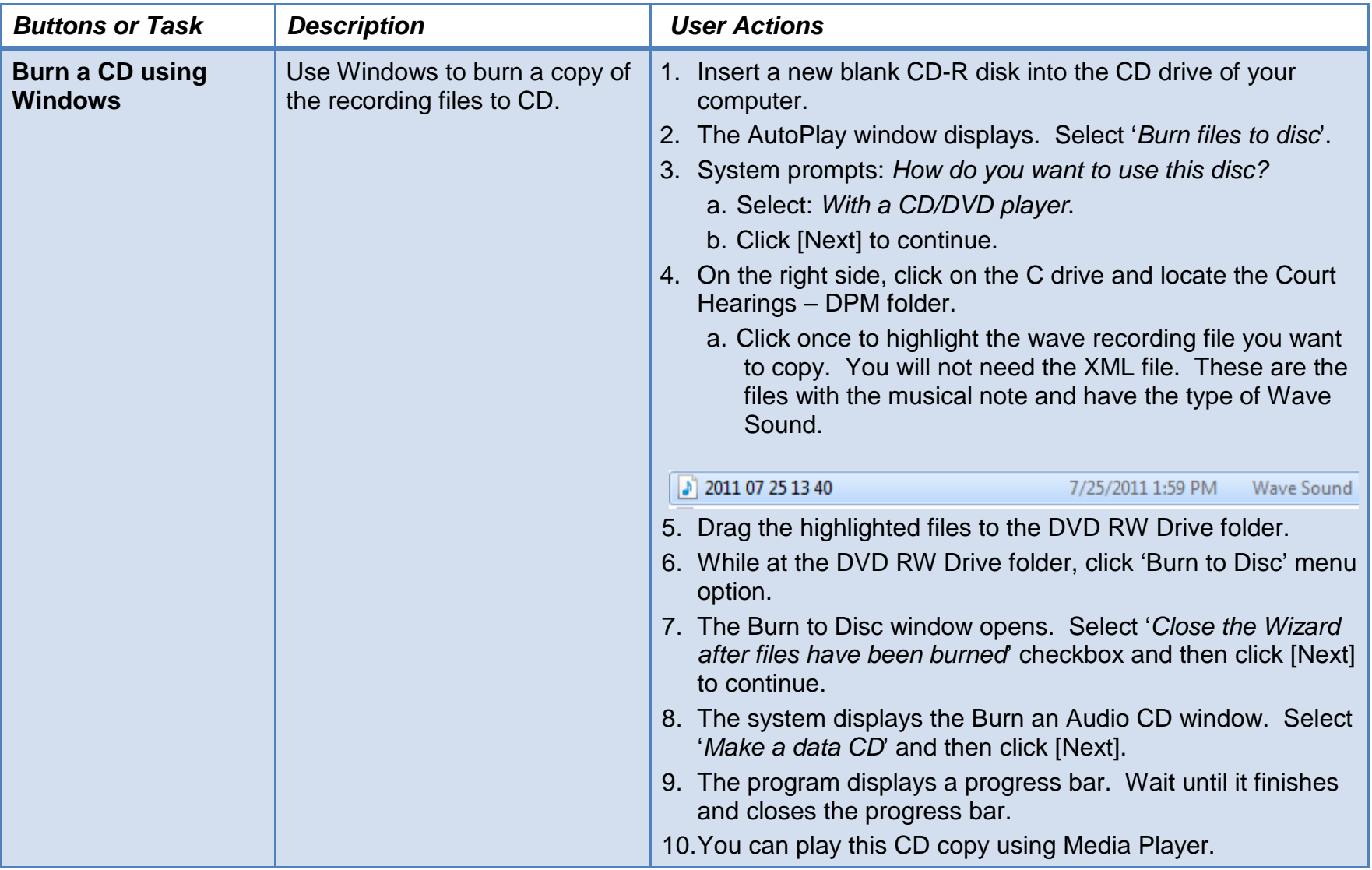

Note: There will not be any transcription software and/or foot pedal for transcription. Use Windows Media Player to play back recording for transcription.